## Package 'FlexGAM'

June 7, 2020

Type Package Title Generalized Additive Models with Flexible Response Functions Version 0.7.2 Date 2020-06-06 Author Elmar Spiegel [aut, cre] Maintainer Elmar Spiegel <espiege@uni-goettingen.de> **Depends** R ( $>= 3.4.0$ ), mgcv ( $>= 1.8-23$ ) Imports graphics, MASS, Matrix, scam, splines, stats **Suggests** 

Description Standard generalized additive models assume a response function, which induces an assumption on the shape of the distribution of the response. However, miss-specifying the response function results in biased estimates. Therefore in Spiegel et al. (2017)  $\leq$ doi:10.1007/s11222-017-9799-6 $>$  we propose to estimate the response function jointly with the covariate effects. This package provides the underlying functions to estimate these generalized additive models with flexible response functions. The estimation is based on an iterative algorithm. In the outer loop the response function is estimated, while in the inner loop the covariate effects are determined. For the response function a strictly monotone P-spline is used while the covariate effects are estimated based on a modified Fisher-Scoring algorithm. Overall the estimation relies on the 'mgcv'-package.

License GPL-2

LazyLoad yes

LazyData yes

NeedsCompilation no

Repository CRAN

Date/Publication 2020-06-07 09:10:03 UTC

### <span id="page-1-0"></span>R topics documented:

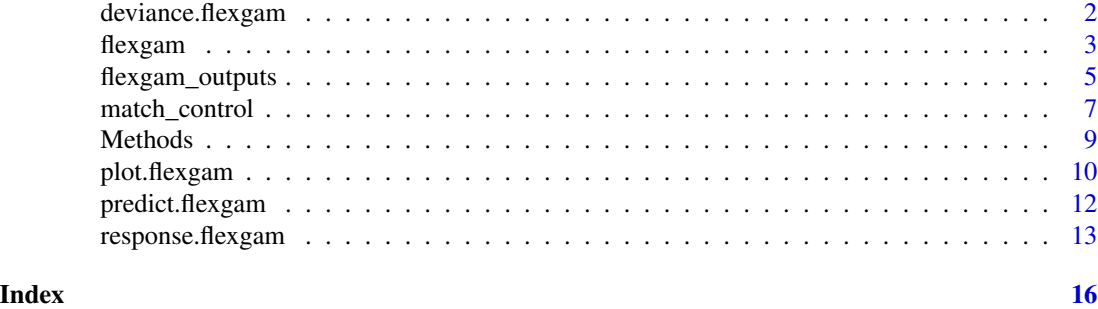

<span id="page-1-1"></span>deviance.flexgam *Deviance of FlexGAM model*

#### Description

Calculating the (predictive) deviance of the model.

#### Usage

```
## S3 method for class 'flexgam'
deviance(object, newdata=NULL, use_penalty=FALSE, ...)
```
#### Arguments

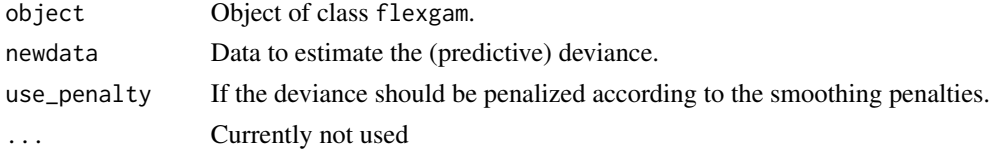

#### Details

Calculates the model deviance of the object for the given data. To get the same value as for object\$deviance you need to set use\_penalty = TRUE. This is due to the fact that the deviance element of the object is the penalized deviance used for step halving.

#### Value

Estimated deviance

#### Note

To get numeric stability the fitted values are truncated (min\_mu\_k) to achieve numeric stability.

#### Author(s)

Elmar Spiegel

#### <span id="page-2-0"></span>flexgam 3

#### References

Spiegel, Elmar, Thomas Kneib and Fabian Otto-Sobotka. Generalized additive models with flexible response functions. Statistics and Computing (2017). https://doi.org/10.1007/s11222-017-9799-6

#### See Also

[flexgam](#page-2-1), [predict.flexgam](#page-11-1)

#### Examples

```
set.seed(1)
n <- 1000
x1 \leftarrow runif(n)x2 \leftarrow runif(n)x3 \leftarrow runif(n)eta_orig <- -1 + 2*sin(6*x1) + exp(x2) + x3pi_orig <- pgamma(eta_orig, shape=2, rate=sqrt(2))
y <- rbinom(n,size=1,prob=pi_orig)
Data \leq data.frame(y, x1, x2, x3)
formula <- y ~ s(x1,k=20,bs="ps") + s(x2,k=20,bs="ps") + x3
# Fix smoothing parameters to save computational time.
control2 <- list("fix_smooth" = TRUE, "quietly" = TRUE, "sm_par_vec" =
                     c("lambda" = 100, "s(x1)" = 2000, "s(x2)" = 9000))
set.seed(2)
model_2 <- flexgam(formula=formula, data=Data, type="FlexGAM2",
                   family=binomial(link=logit), control = control2)
(deviance <- deviance(model_2, newdata=Data))
```
<span id="page-2-1"></span>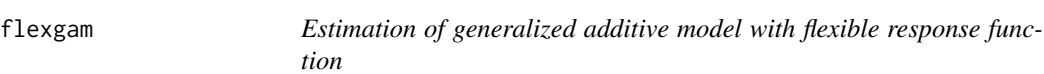

#### Description

Main function to estimate generalized additive models with flexible response function. Currently the response must be binomial, Poisson, Gaussian or Gamma distributed.

#### Usage

```
flexgam(formula, data, type = c("FlexGAM1","FlexGAM2","FlexGAM1n",
        "FlexGAM2n"), family, control = NULL)
```
#### <span id="page-3-0"></span>Arguments

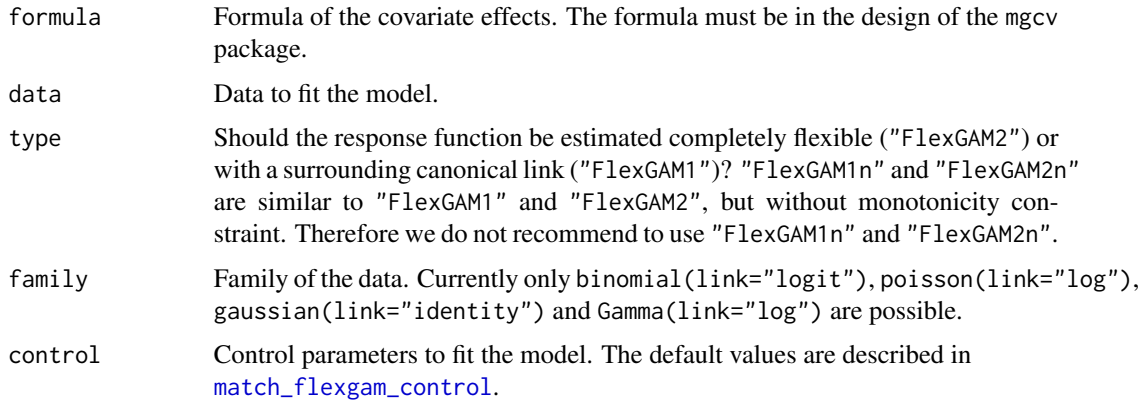

#### Details

To reduce the bias of miss-specified response functions the function estimates the response function jointly with the covariate effects. The covariate effects are build similar to the standard mgcv::gam, while the response function is either estimated as a strictly monotone P-spline or a combination of the canonical link and a transformation of the "linear"-predictor. In the outer loop the response function is estimated, while in the inner loop a modified version of the Fisher-Scoring algorithm is applied to get the covariate effects. In the algorithm step-halving is applied. Identifiability is achieved due to at least two smooth effects and scaling of the predictors.

#### Value

Object of class flexgam. The list includes the

- f\_k: The estimated response function.
- gam\_temp: The final step of the Fisher-Scoring algorithm, so the weighted linear model based on the mgcv-package.
- sm\_par\_vec: The estimated smoothing parameters.
- coefficients: The coefficients of the predictor as well as of the response function.
- se: The standard deviation of the coefficients.
- mean\_eta\_k, sd\_eta\_k: Some information about the scaling of the predictor.
- control: The applied control parameters.
- control\_input: The control parameters in the input
- details: Information about the occurrence of modifications due to extreme values and the convergence. As well as information of the steps done in the algorithm (if saved).
- As well as other stuff for internal usage

#### Author(s)

Elmar Spiegel

#### <span id="page-4-0"></span>flexgam\_outputs 5

#### References

Spiegel, Elmar, Thomas Kneib and Fabian Otto-Sobotka. Generalized additive models with flexible response functions. Statistics and Computing (2017). https://doi.org/10.1007/s11222-017-9799-6

#### See Also

[predict.flexgam](#page-11-1), [plot.flexgam](#page-9-1), [deviance.flexgam](#page-1-1), [match\\_flexgam\\_control](#page-6-1)

#### Examples

```
set.seed(1)
n < -1000x1 \leftarrow runif(n)x2 \leftarrow runif(n)x3 \leftarrow runif(n)eta_orig <- -1 + 2*sin(6*x1) + exp(x2) + x3pi_orig <- pgamma(eta_orig, shape=2, rate=sqrt(2))
y <- rbinom(n,size=1,prob=pi_orig)
Data \leq data.frame(y, x1, x2, x3)
formula <- y ~ s(x1,k=20,bs="ps") + s(x2,k=20,bs="ps") + x3
# Fix smoothing parameters to save computational time.
control2 <- list("fix_smooth" = TRUE, "quietly" = TRUE, "sm_par_vec" =
                     c("lambda" = 100, "s(x1)" = 2000, "s(x2)" = 9000)set.seed(2)
model_2 <- flexgam(formula=formula, data=Data, type="FlexGAM2",
                    family=binomial(link=logit), control = control2)
print(model_2)
summary(model_2)
plot(model_2, type = "response")
plot(model_2, type = "covariate")
```
flexgam\_outputs *Prints object of class flexgam*

#### Description

Prints information for objects of class flexgam.

#### Usage

```
## S3 method for class 'flexgam'
print(x, \ldots)## S3 method for class 'flexgam'
summary(object, ...)
```
#### <span id="page-5-0"></span>Arguments

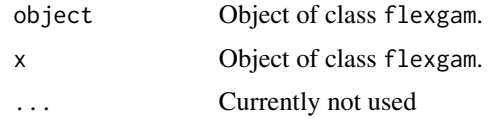

#### Details

print prints a short list of information about the given object. summary prints the same list as print and adds the values of the estimated coefficients and the corresponding standard deviations.

#### Value

None, only printing of object details.

#### Author(s)

Elmar Spiegel

#### References

Spiegel, Elmar, Thomas Kneib and Fabian Otto-Sobotka. Generalized additive models with flexible response functions. Statistics and Computing (2017). https://doi.org/10.1007/s11222-017-9799-6

#### See Also

[flexgam](#page-2-1)

#### Examples

```
set.seed(1)
n < - 1000x1 \leftarrow runif(n)x2 \le- runif(n)
x3 \le- runif(n)
eta_orig <- -1 + 2*sin(6*x1) + exp(x2) + x3pi_orig <- pgamma(eta_orig, shape=2, rate=sqrt(2))
y <- rbinom(n,size=1,prob=pi_orig)
Data \leq data.frame(y, x1, x2, x3)
formula <- y ~ s(x1,k=20,bs="ps") + s(x2,k=20,bs="ps") + x3
# Fix smoothing parameters to save computational time.
control2 <- list("fix_smooth" = TRUE, "quietly" = TRUE, "sm_par_vec" =
                     c("lambda" = 100, "s(x1)" = 2000, "s(x2)" = 9000)set.seed(2)
model_2 <- flexgam(formula=formula, data=Data, type="FlexGAM2",
                   family=binomial(link=logit), control = control2)
print(model_2)
```
#### <span id="page-6-0"></span>match\_control 7

summary(model\_2)

match\_control *Function to check the control parameters*

#### <span id="page-6-1"></span>Description

Controls if the values of the control parameters are correct. If any control parameters are missing those are set to default. For internal use only.

#### Usage

```
match_flexgam_control(control = NULL, formula = formula, data=NULL)
```
#### **Arguments**

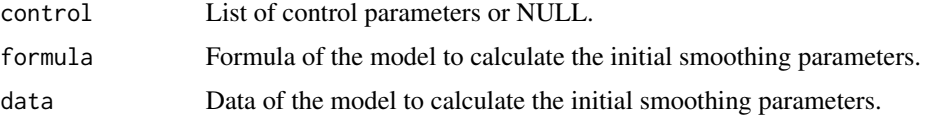

#### Details

Controls if the values of the control parameters are correct. If control parameters are missing they are set to default:

- "max\_iter\_in" = 100 Maximal number of inner iterations.
- "max\_iter\_out" = 100 Maximal number of outer iterations.
- "delta\_in" = 1e-06 Convergence of inner iterations.
- "delta\_out" = 1e-06 Convergence of outer iterations.
- "min\_mu\_k" = 1e-06 Minimal value of the fitted value. Also used to generate the upper limit for binomial data. Used to truncate the fitted values for numeric stability. (Occurrence can be read in the details).
- "min\_Psi\_d" = 1e-06 Minimal value of the derivative of the outer function. Used to truncate the derivatives for numeric stability. (Occurrence can be read in the details).
- "min\_increase" = 1e-04 Minimal increase of the outer function.
- "delta\_halving" = 1e-06 Minimal difference at step-halving.
- "min\_iter\_halving\_in" = 1 From which inner iteration should step halving be possible?
- "min\_iter\_halving\_out" = 2 From which outer iteration the deviance stopping criterion should be applied? The minimum value is 2, to get the algorithm always starting.
- "opt\_function" = "optim" Which optimization function should be used to optimize the smoothing parameters? (nlminb or optim(Nelder-Mead))
- <span id="page-7-0"></span>• "initial\_sm" = TRUE Should the smoothing parameters of the standard mgcv:: gam be used as initial values for the covariates smoothing parameters and a grid search be applied to get initial values for the smoothing parameter of the outer function?
- "fix\_smooth" = FALSE Should the initial smoothing parameters (sm\_par\_vec) be used without optimization?
- "sm\_par\_vec" = c("lambda"=1,"s(x1)"=...) Initial smoothing parameters. Vector must start with "lambda" for the response function. The names of the covariate effects must fit to the mgcv output of the specified formula. There is no need to specify the initial parameters, if initial\_sm = TRUE and fix\_smooth = FALSE.
- "sp\_range" =  $c(1e-8,1e15)$  Range of all smoothing parameters.
- "reltol\_opt" = 1e-06 Relative tolerance for optimizing the smoothing parameters.
- "quietly" = FALSE Should the algorithm print steps of optimizing the smoothing parameters and iteration procedure for the final model?
- "save\_step\_response" = FALSE Should the steps of the algorithm be saved for convergences checks?
- "initial\_model" = c("with\_intercept","no\_intercept") Whether the initial model should be estimated with or without intercept.

#### Value

List of control parameters to fit the flexgam model.

#### Note

The function is designed for internal usage.

#### Author(s)

Elmar Spiegel

#### References

Spiegel, Elmar, Thomas Kneib and Fabian Otto-Sobotka. Generalized additive models with flexible response functions. Statistics and Computing (2017). https://doi.org/10.1007/s11222-017-9799-6

#### See Also

[flexgam](#page-2-1)

#### Examples

# Only for internal usage.

<span id="page-8-0"></span>

#### Description

These are the standard functions to extract parameters of the estimated object.

#### Usage

```
## S3 method for class 'flexgam'
coefficients(object, ...)
## S3 method for class 'flexgam'
coef(object, ...)
## S3 method for class 'flexgam'
fitted(object, ...)
## S3 method for class 'flexgam'
fitted.values(object, ...)
## S3 method for class 'flexgam'
residuals(object, ...)
## S3 method for class 'flexgam'
resid(object, ...)
```
#### Arguments

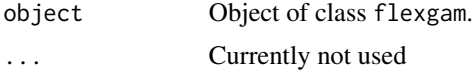

#### Details

These functions extract the coefficients, fitted values or residuals of the given object.

#### Value

Coefficients, fitted values or residuals of the given object.

#### Author(s)

Elmar Spiegel

#### References

Spiegel, Elmar, Thomas Kneib and Fabian Otto-Sobotka. Generalized additive models with flexible response functions. Statistics and Computing (2017). https://doi.org/10.1007/s11222-017-9799-6

#### See Also

[flexgam](#page-2-1)

#### Examples

```
set.seed(1)
n < -1000x1 \leftarrow runif(n)x2 \le- runif(n)
x3 \le- runif(n)
eta_orig <- -1 + 2*sin(6*x1) + exp(x2) + x3pi_orig <- pgamma(eta_orig, shape=2, rate=sqrt(2))
y <- rbinom(n,size=1,prob=pi_orig)
Data <- data.frame(y,x1,x2,x3)
formula <- y ~ s(x1,k=20,bs="ps") + s(x2,k=20,bs="ps") + x3
# Fix smoothing parameters to save computational time.
control2 <- list("fix_smooth" = TRUE, "quietly" = TRUE, "sm_par_vec" =
                     c("lambda" = 100, "s(x1)" = 2000, "s(x2)" = 9000))
set.seed(2)
model_2 <- flexgam(formula=formula, data=Data, type="FlexGAM2",
                   family=binomial(link=logit), control = control2)
coefficients(model_2)
```
<span id="page-9-1"></span>

plot.flexgam *Plots object of class flexgam.*

#### Description

Plots resulting response (link) function or estimated smooth effects of objects of class flexgam.

#### Usage

```
## S3 method for class 'flexgam'
plot(x, type=c("response", "covariate"), ci = TRUE, rug = TRUE, ...)
```
#### Arguments

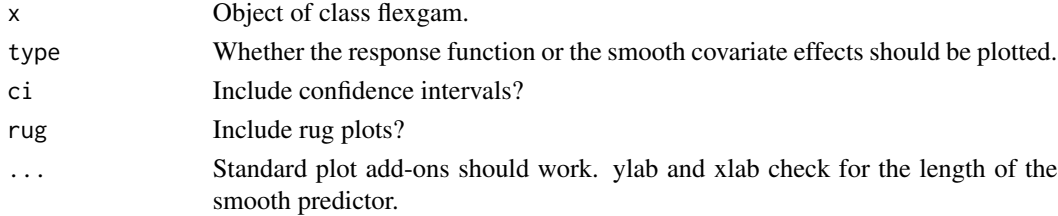

#### Details

Plots either the estimated response function or the estimated smooth covariate effects. Valid confidence intervals are currently only plotted for P-splines.

<span id="page-9-0"></span>

#### <span id="page-10-0"></span>plot.flexgam 11

#### Value

Plots

#### Note

If other smooth effects than P-splines are used in the formula the plot function internally calls mgcv::plot.gam to show their effect. Then P-splines are plotted twice.

#### Author(s)

Elmar Spiegel

#### References

Spiegel, Elmar, Thomas Kneib and Fabian Otto-Sobotka. Generalized additive models with flexible response functions. Statistics and Computing (2017). https://doi.org/10.1007/s11222-017-9799-6

#### See Also

[flexgam](#page-2-1)

#### Examples

```
set.seed(1)
n < - 1000x1 \leftarrow runif(n)x2 \le- runif(n)
x3 \le- runif(n)
eta_orig <- -1 + 2*sin(6*x1) + exp(x2) + x3pi_orig <- pgamma(eta_orig, shape=2, rate=sqrt(2))
y <- rbinom(n,size=1,prob=pi_orig)
Data <- data.frame(y,x1,x2,x3)
formula <- y ~ s(x1,k=20,bs="ps") + s(x2,k=20,bs="ps") + x3
# Fix smoothing parameters to save computational time.
control2 \le list("fix_smooth" = TRUE, "quietly" = TRUE, "sm_par_vec" =
                     c("lambda" = 100, "s(x1)" = 2000, "s(x2)" = 9000)set.seed(2)
model_2 <- flexgam(formula=formula, data=Data, type="FlexGAM2",
                   family=binomial(link=logit), control = control2)
plot(model_2,type="response")
plot(model_2,type="covariate")
```
<span id="page-11-1"></span><span id="page-11-0"></span>

#### Description

Predicts values for the given object and a given dataset.

#### Usage

```
## S3 method for class 'flexgam'
predict(object, newdata=NULL, type=c("response","linear.predictor",
        "terms"), \ldots)
```
#### Arguments

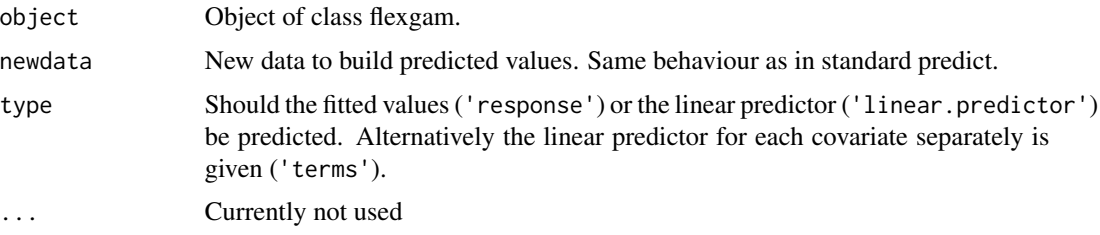

#### Details

Calculates the predicted values for the given model.

#### Value

Numeric vector or matrix of fitted values

#### Note

The sum of the 'terms' is not the 'linear.predictor' since the 'terms' misses the scaling.

#### Author(s)

Elmar Spiegel

#### References

Spiegel, Elmar, Thomas Kneib and Fabian Otto-Sobotka. Generalized additive models with flexible response functions. Statistics and Computing (2017). https://doi.org/10.1007/s11222-017-9799-6

#### See Also

[flexgam](#page-2-1), [deviance.flexgam](#page-1-1), [response.flexgam](#page-12-1)

#### <span id="page-12-0"></span>response.flexgam 13

#### Examples

```
set.seed(1)
n <- 1000
x1 \leftarrow runif(n)x2 \leftarrow runif(n)x3 \leftarrow runif(n)eta_orig <- -1 + 2*sin(6*x1) + exp(x2) + x3pi_orig <- pgamma(eta_orig, shape=2, rate=sqrt(2))
y <- rbinom(n,size=1,prob=pi_orig)
Data <- data.frame(y,x1,x2,x3)
formula <- y ~ s(x1,k=20,bs="ps") + s(x2,k=20,bs="ps") + x3
# Fix smoothing parameters to save computational time.
control2 \le list("fix_smooth" = TRUE, "quietly" = TRUE, "sm_par_vec" =
                      c("lambda" = 100, "s(x1)" = 2000, "s(x2)" = 9000))set.seed(2)
model_2 <- flexgam(formula=formula, data=Data, type="FlexGAM2",
                    family=binomial(link=logit), control = control2)
set.seed(2)
n < -1000x1 \leftarrow runif(n)x2 \le- runif(n)
x3 \le- runif(n)
eta_orig <- -1 + 2 \times \sin(6 \times x1) + \exp(x2) + x3pi_orig <- pgamma(eta_orig, shape=2, rate=sqrt(2))
y <- rbinom(n,size=1,prob=pi_orig)
newData < - data frame(y, x1, x2, x3)fitted_2 <- predict(model_2, newdata=newData)
```
<span id="page-12-1"></span>response.flexgam *Predicts values for the object of class flexgam*

#### Description

Predicts values for the given object, if a new predictor is given.

#### Usage

```
## S3 method for class 'flexgam'
response(object, linear.predictor = NULL, ...)
response(object, ...)
```
#### <span id="page-13-0"></span>Arguments

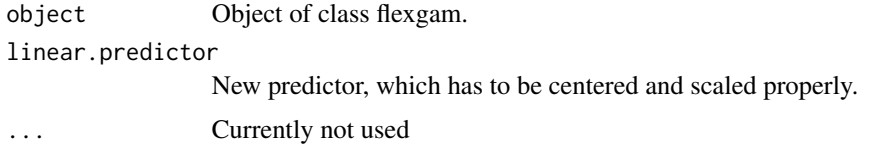

#### Details

Calculates predicted values for the given model. Used to get the estimated response function separately from the covariate effects. For the same predictor predict.flexgam(...,type="response") and response(...) are equal.

#### Value

Numeric vector of fitted values.

#### Author(s)

Elmar Spiegel

#### References

Spiegel, Elmar, Thomas Kneib and Fabian Otto-Sobotka. Generalized additive models with flexible response functions. Statistics and Computing (2017). https://doi.org/10.1007/s11222-017-9799-6

#### See Also

[flexgam](#page-2-1), [deviance.flexgam](#page-1-1), [predict.flexgam](#page-11-1)

#### Examples

```
set.seed(1)
n < - 1000x1 \leftarrow runif(n)x2 \leftarrow runif(n)x3 \le- runif(n)
eta_orig <- -1 + 2*sin(6*x1) + exp(x2) + x3pi_orig <- pgamma(eta_orig, shape=2, rate=sqrt(2))
y <- rbinom(n,size=1,prob=pi_orig)
Data <- data.frame(y,x1,x2,x3)
formula <- y ~ s(x1,k=20,bs="ps") + s(x2,k=20,bs="ps") + x3
# Fix smoothing parameters to save computational time.
control2 <- list("fix_smooth" = TRUE, "quietly" = TRUE, "sm_par_vec" =
                     c("lambda" = 100, "s(x1)" = 2000, "s(x2)" = 9000))
set.seed(2)
model_2 <- flexgam(formula=formula, data=Data, type="FlexGAM2",
                   family=binomial(link=logit), control = control2)
```

```
set.seed(2)
n < - 1000x1 \leftarrow runif(n)x2 \leftarrow runif(n)x3 \leftarrow runif(n)eta_orig <- -1 + 2*sin(6*x1) + exp(x2) + x3pi_orig <- pgamma(eta_orig, shape=2, rate=sqrt(2))
y <- rbinom(n,size=1,prob=pi_orig)
```

```
newData <- data.frame(y,x1,x2,x3)
```

```
fitted_1 <- predict(model_2, newdata=newData, type="response")
predictor1 <- predict(model_2, newdata=newData, type="linear.predictor")
fitted_2 <- response(model_2, linear.predictor=predictor1)
all.equal(fitted_1,fitted_2)
```
# <span id="page-15-0"></span>Index

coef.flexgam *(*Methods*)*, [9](#page-8-0) coefficients.flexgam *(*Methods*)*, [9](#page-8-0)

deviance.flexgam, [2,](#page-1-0) *[5](#page-4-0)*, *[12](#page-11-0)*, *[14](#page-13-0)*

fitted.flexgam *(*Methods*)*, [9](#page-8-0) fitted.values.flexgam *(*Methods*)*, [9](#page-8-0) flexgam, *[3](#page-2-0)*, [3,](#page-2-0) *[6](#page-5-0)*, *[8,](#page-7-0) [9](#page-8-0)*, *[11,](#page-10-0) [12](#page-11-0)*, *[14](#page-13-0)* flexgam\_outputs, [5](#page-4-0)

match\_control, [7](#page-6-0) match\_flexgam\_control, *[4,](#page-3-0) [5](#page-4-0)* match\_flexgam\_control *(*match\_control*)*, [7](#page-6-0) Methods, [9](#page-8-0)

plot.flexgam, *[5](#page-4-0)*, [10](#page-9-0) predict.flexgam, *[3](#page-2-0)*, *[5](#page-4-0)*, [12,](#page-11-0) *[14](#page-13-0)* print.flexgam *(*flexgam\_outputs*)*, [5](#page-4-0)

resid.flexgam *(*Methods*)*, [9](#page-8-0) residuals.flexgam *(*Methods*)*, [9](#page-8-0) response *(*response.flexgam*)*, [13](#page-12-0) response.flexgam, *[12](#page-11-0)*, [13](#page-12-0)

summary.flexgam *(*flexgam\_outputs*)*, [5](#page-4-0)